## Register Allocation, i

Overview & spilling

# **L 1**

```
p::= ((i ...) (label i ...) ...)
     i ::= (x <- s)
         |
(
x
<
-
(
m
e
m
s
n
4
)
)
         \left( \text{ (mem x n4)} \leq 0 \right)|
(
x
a
o
p
=
s
)
         |
(
x
s
o
p
=
s
x
)
         |
(
x
s
o
p
=
n
u
m
)
         |
(
c
x
<
-
s
c
mp
s
)
         |
l
a
b
e
l
         |
(
g
o
t
o
l
a
b
e
l
)
         (cjump s cmp s label label)
         |
(
c
a
l
l
s
)
         |
(
t
a
i
l
-
c
a
l
l
s
)
         | (return)
         (eax <- (print s))
         (eax <- (allocate s s))
         (eax <- (array-error s s))
aop=::=+= | -= | *= | &=
 s
o
p
:
:
=
<
<
=
|
>
>=
 cmp::=
<
\leq |
<
\leq | \leq =
     s:= x | num | label
 \mathbf{x}, \mathbf{y} ::= \mathbf{cx} \mid \mathbf{e}\mathbf{si} \mid \mathbf{edi} \mid \mathbf{e}\mathbf{bp} \mid \mathbf{esp}cx: = eax | ecx | edx | ebx
   sx: = ecx
```
# **L 2**

```
p::= ((i ...) (label i ...) ...)
    i ::= (x <- s)
       |
(
x
<
-
(
m
e
m
s
n
4
)
)
       \left( \text{ (mem x n4)} \leq 0 \right)|
(
x
a
o
p
=
s
)
       |
(
x
s
o
p
=
s
x
)
       |
(
x
s
o
p
=
n
u
m
)
       |
(
c
x
<
-
s
c
mp
s
)
       |
l
a
b
e
l
       |
(
g
o
t
o
l
a
b
e
l
)
       (cjump s cmp s label label)
       |
(
c
a
l
l
s
)
       |
(
t
a
i
l
-
c
a
l
l
s
)
       | (return)
       (eax <- (print s))
       (eax <- (allocate s s))
       (eax <- (array-error s s))
aop=::=+= | -= | *= | &=
 s
o
p
:
:
=
<
<
=
|
>
>=
 cmp::=
<
\leq |
<
\leq | \leq =
    s:= x | num | label
 x, y::=any-variable-at-all | reg
  cx: = any-variable-at-all | reg
  sx::= any-variable-at-all | reg
 reg: = eax | ecx | edx | ebx | esi | edi | ebp | esp
```
### L2 semantics: variables

L2 behaves just like L1, except that non-reg variables are function local, e.g.,

**(define (f x)** ⇒ **((; :main (+ (g x) 1)) (eax <- 10) (define (g x) (:f (temp <- 1) (+ x 2)) (f 10) (call :f)) (call :g) (eax += temp) (return)) (:g (temp <- 2) (eax += temp) (return)))**

The assignment to **temp** in **g** does not break **f**, but if **temp** were a register, it would.

## L2 semantics: esp & ebp

L2 programs must use neither **esp** nor **ebp**. They are in L2 to facilitate register allocation only, *not* for the L3  $\rightarrow$  L2 compiler's use.

## From L2 to L1

Register allocation, in three parts; for each function body we do:

- **Liveness analysis** ⇒ interference graph (nodes are variables; edges indicate "cannot be in the same register")
- **Graph coloring** ⇒ register assignments
- **Spilling:** coping with too few registers
- Bonus part, **coalescing** eliminating redundant **(x <- y)** instructions

### Example Function

 $int f(int x) = 2x^2 + 3x + 4$ **:f (x2 <- eax) (x2 \*= x2) (2x2 <- x2) (2x2 \*= 2) (3x <- eax) (3x \*= 3) (eax <- 2x2) (eax += 3x) (eax += 4) (return)**

#### Example Function: live ranges

```
int f(int x) = 2x^2 + 3x + 42x2 3x x2:f
(x2 <- eax)
(x2 *= x2)
(2x2 <- x2)
(2x2 *= 2)
(3x <- eax)
(3x *= 3)
(eax <- 2x2)
(eax += 3x)
(eax += 4)
(return)
```
Example Function: live ranges

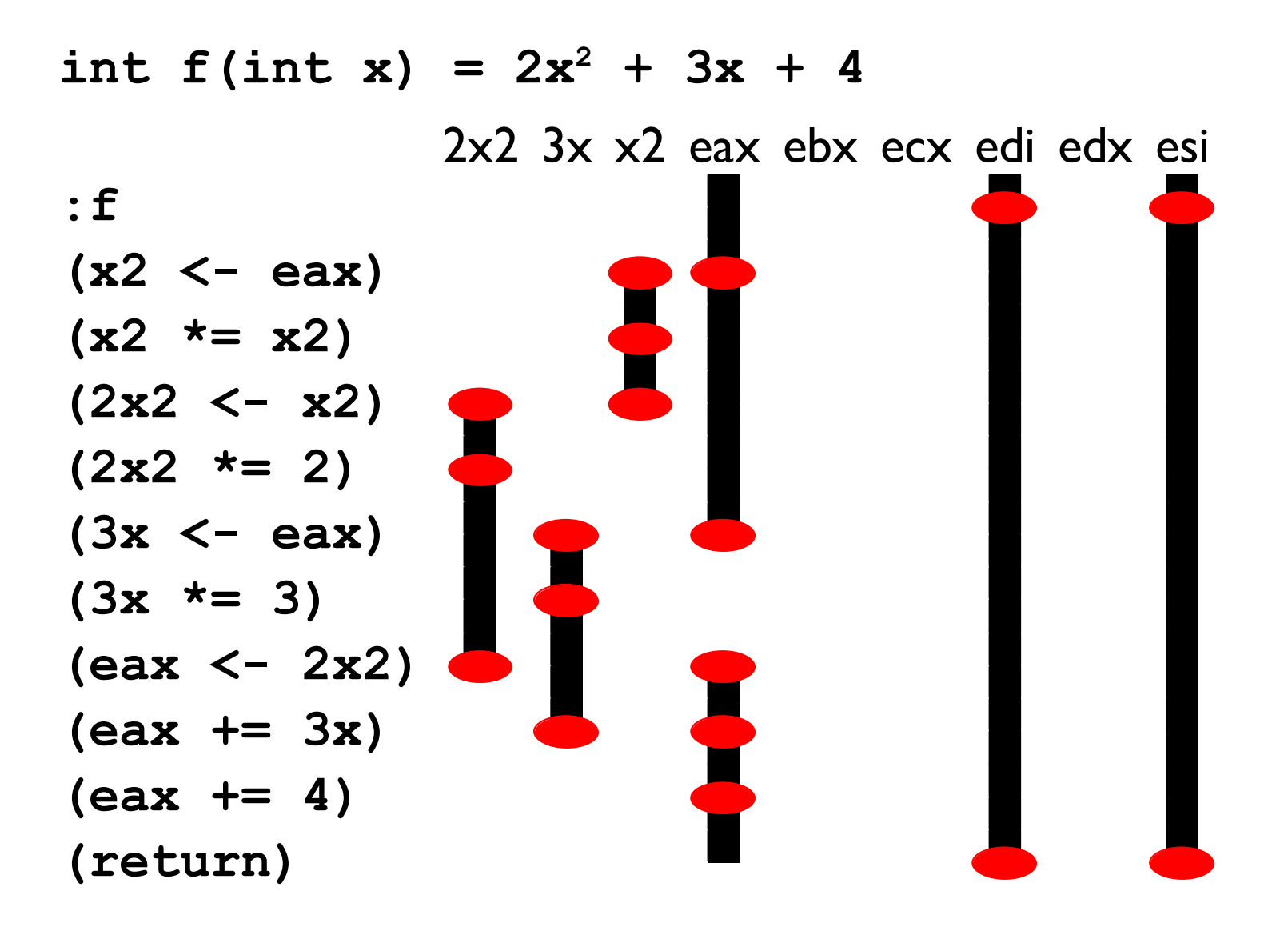

## Example Function 2

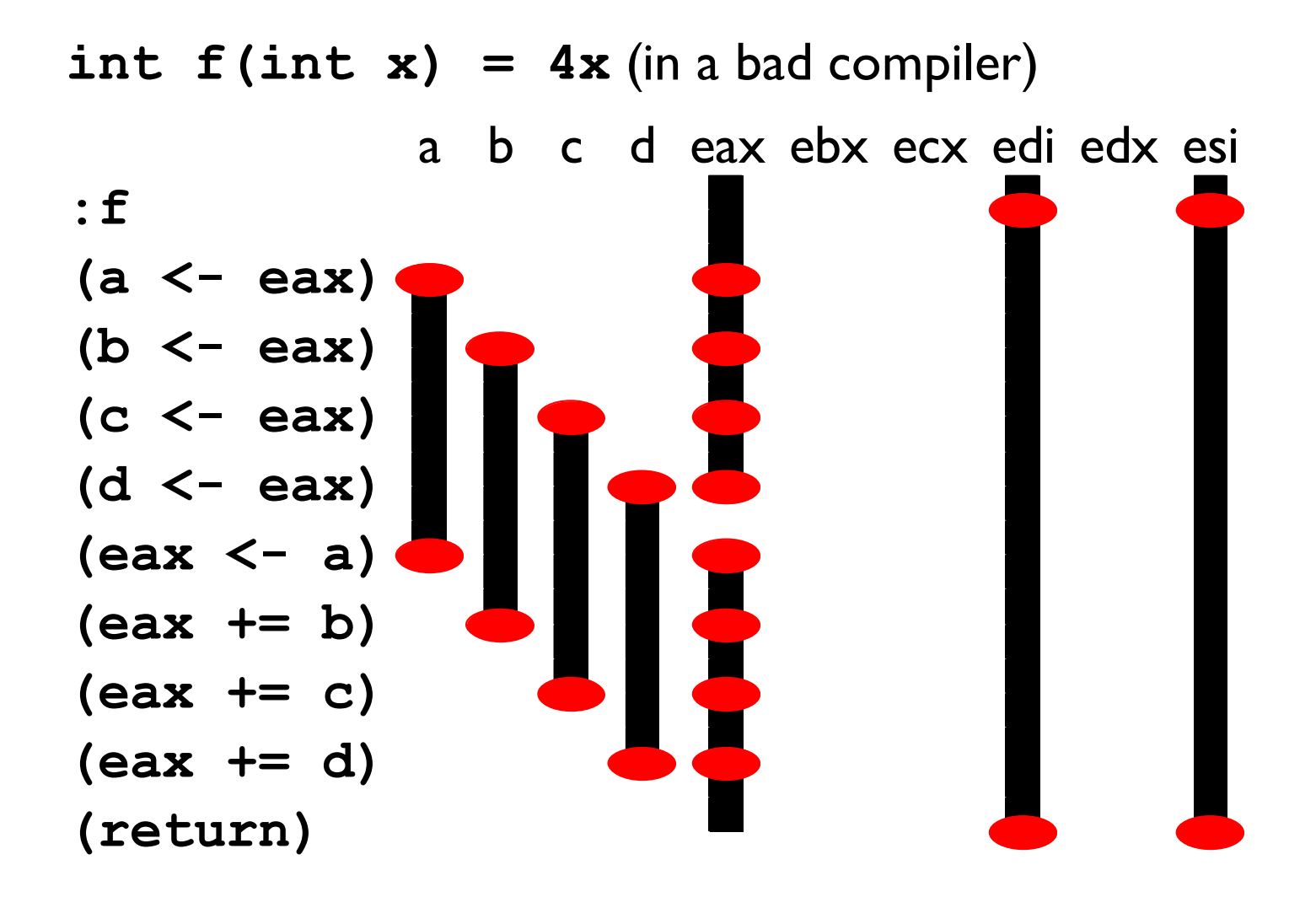

No way to get all of **a**, **b**, **c**, and **d** into their own registers; so we need to *spill* one of them.

## Spilling

**Spilling** is a program rewrite to make it easier to allocate registers

- Pick a variable and a location on the stack for it
- Replace all writes to the variable with writes to the stack
- Replace all reads from the variable with reads from the stack

Sometimes that means introducing new temporaries

## Spilling Example

Say we want to spill **a** to the location **(mem ebp -4)**. Two easy cases:

> $(a < -1)$   $\Rightarrow$   $(\text{mem } \text{ebp} -4) < -1)$  $(x \leq -a) \Rightarrow (x \leq - \text{ (mem } ebp - 4))$

#### Example Function 2, need to spill

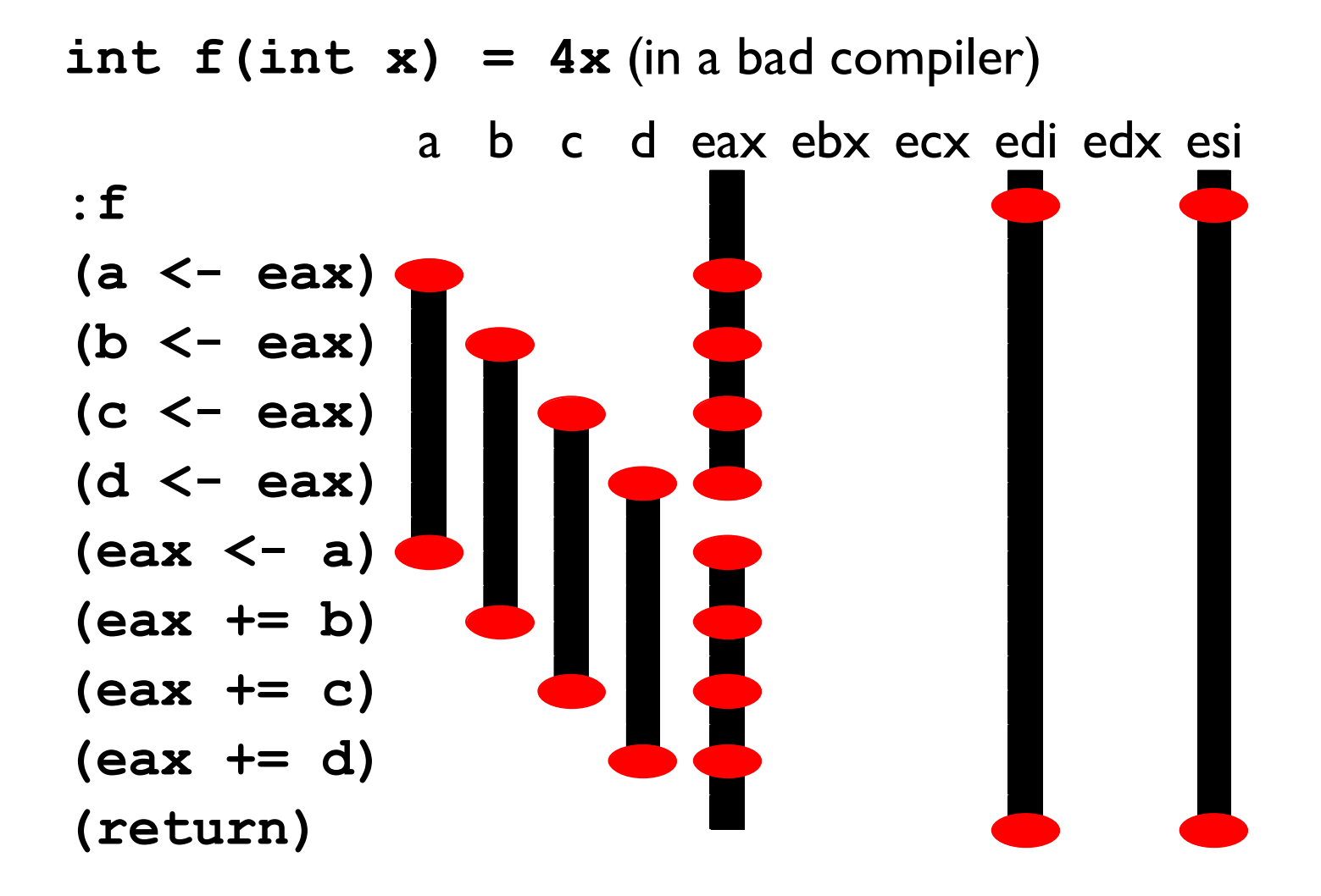

## Example Function 2, spilling a

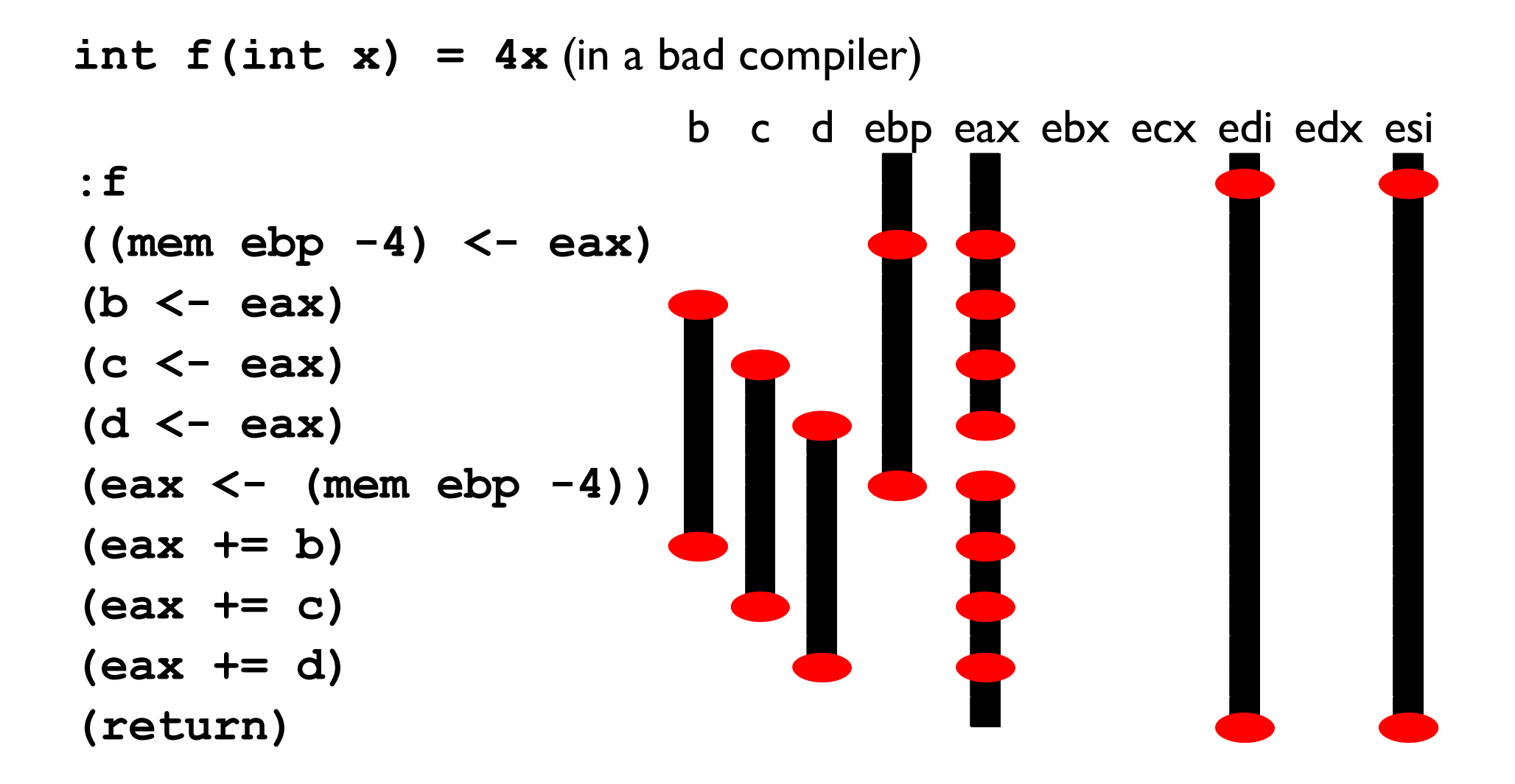

## Spilling Example

A trickier case:

$$
(a * = a) \Rightarrow (anew < - (mem ebp - 4))
$$
\n
$$
(anew * = anew)
$$
\n
$$
((mem ebp - 4) < - anew)
$$

In general, make up a new temporary for each instruction that uses the variable to be spilled

This makes for very short live ranges.

## Example Function 2, spilling b

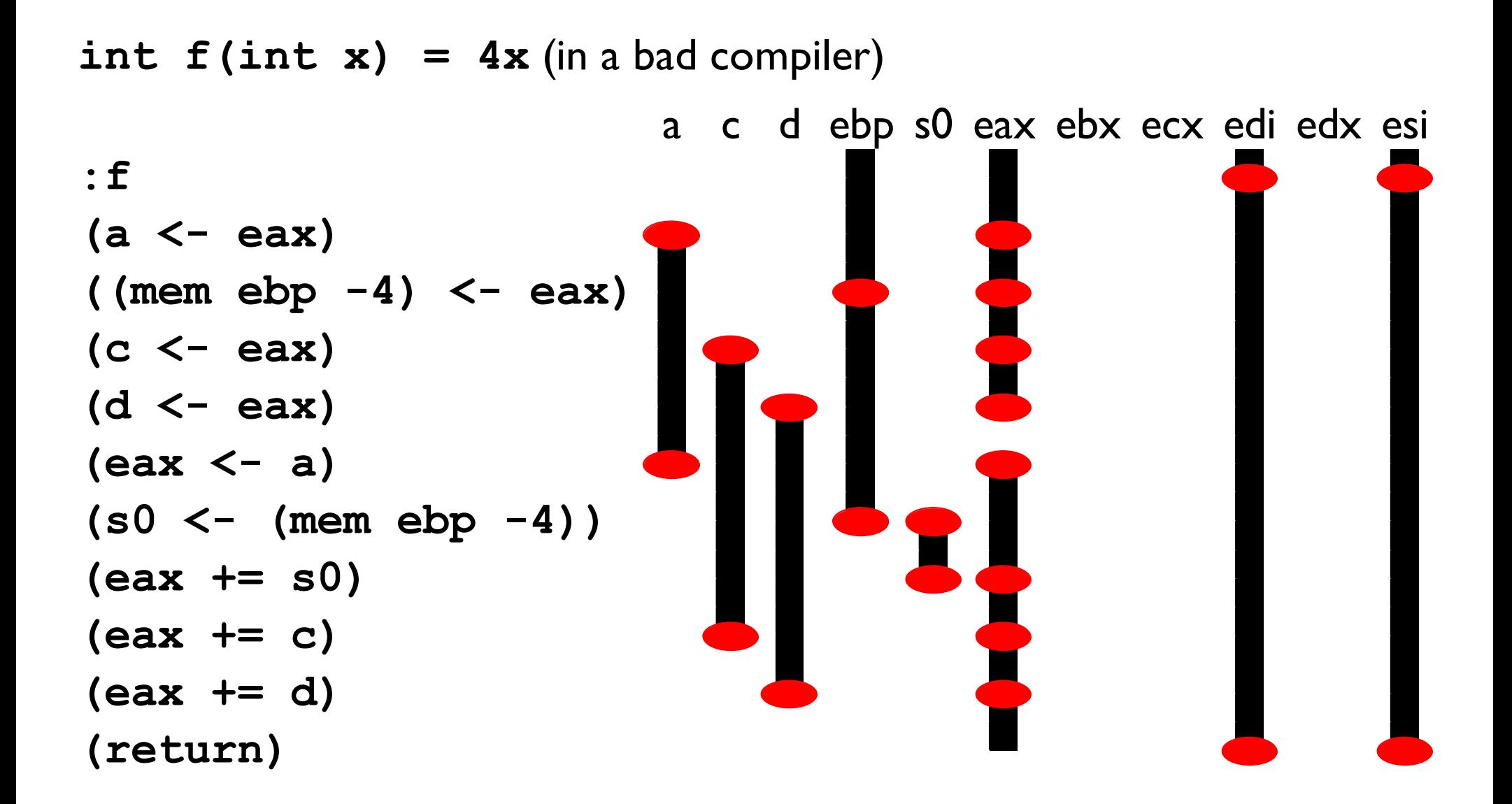

## Example Function 2, spilling b

Even though we still have four temporaries, we can still allocate them to our three unused registers because the live ranges of **s0** and **a** don't overlap and so they can go into the same register.

## Your job

```
Implement:
 spill : (i ...) ;; original function
        var ;; to spill
        offset ;; multiple of 4
        var ;; prefix for temporaries
     -> (i ...) ;; spilled version
```